## Politechnika Krakowska im. Tadeusza Kościuszki

# Karta przedmiotu

obowiązuje studentów rozpoczynających studia w roku akademickim 2014/2015

Wydział Inżynierii Lądowej

Kierunek studiów: Budownictwo Profil: Ogólnoakademicki Profil: Ogólnoakademicki Profil: Ogólnoakademicki

Forma sudiów: stacjonarne 
Kod kierunku: BUD

Stopień studiów: II

Specjalności: Drogi, ulice i autostrady,Technologia i organizacja budownictwa

## 1 Informacje o przedmiocie

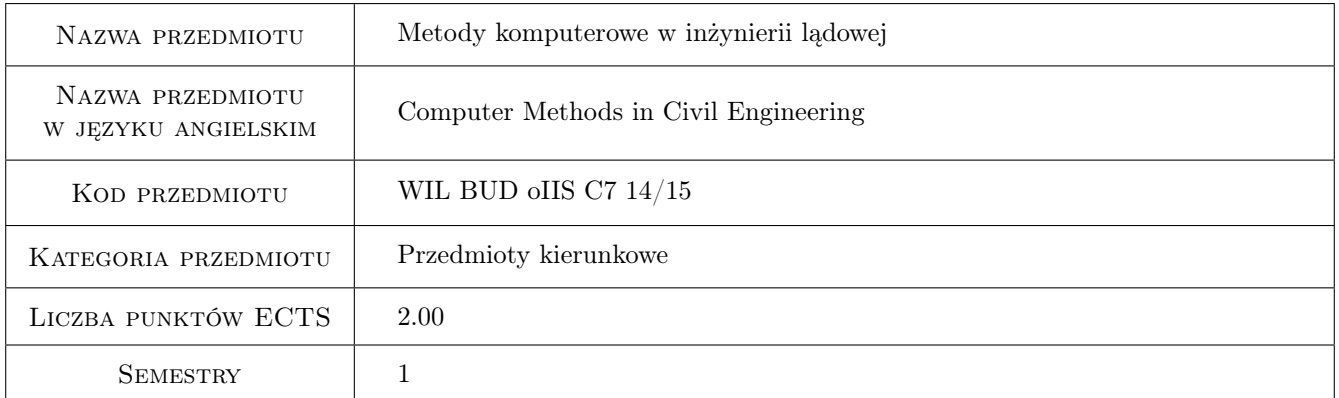

## 2 Rodzaj zajęć, liczba godzin w planie studiów

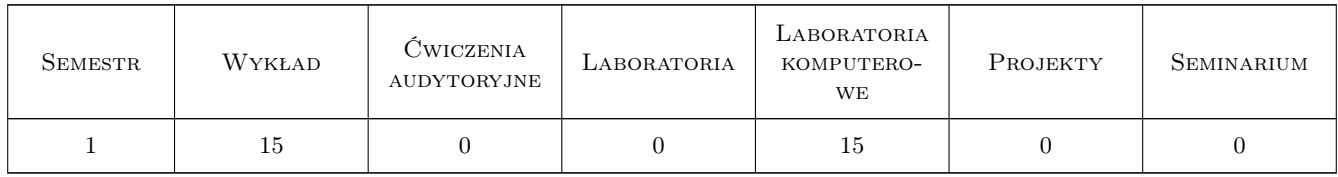

### 3 Cele przedmiotu

Cel 1 Zapoznanie studentów z możliwościami i ograniczeniami metod komputerowych, w tym elementów skończonych, analizy złożonych zagadnień inżynierskich

## 4 Wymagania wstępne w zakresie wiedzy, umiejętności i innych **KOMPETENCJI**

1 Podstawy MES, mechaniki ośrodków ciągłych i programowania w środowisku Matlab

#### 5 Efekty kształcenia

- EK1 Wiedza Student zna zasady aproksymacji i algorytm obliczeń metodą elementów skończonych dla wybranych zagadnień: liniowych, nieliniowych, stacjonarnych i niestacjonarnych.
- EK2 Umiejętności Student potrafi wskazać źródła błędów modelowania komputerowego i oszacować dokładność zastosowanej aproksymacji.
- EK3 Umiejętności Student potrafi zastosować komercyjny program MES do analizy wybranych zagadnień inżynierskich.
- EK4 Wiedza Student zna podstawy metod bezsiatkowych.

## 6 Treści programowe

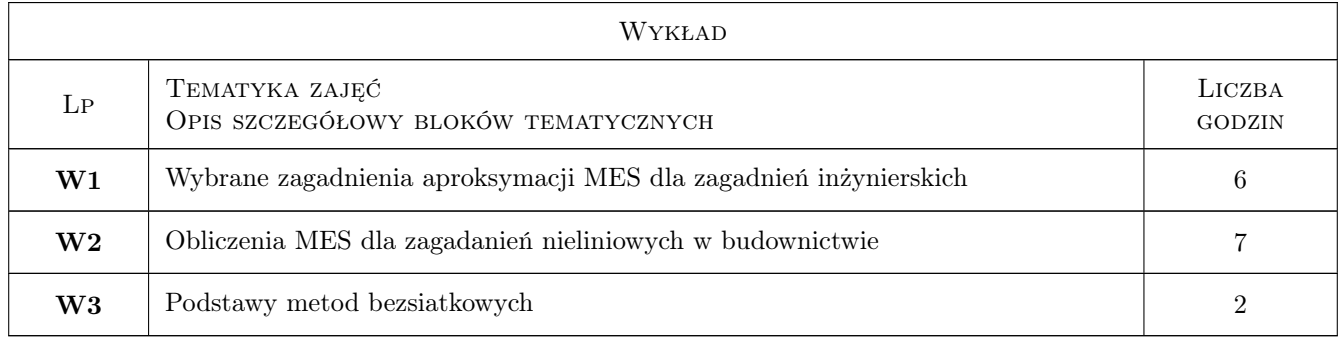

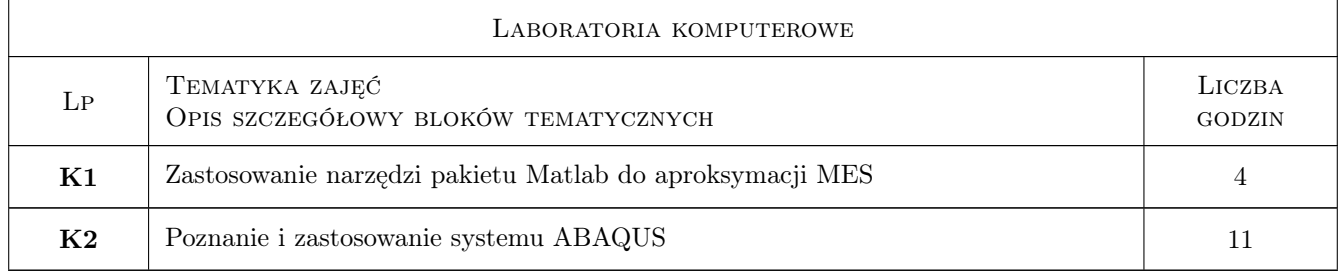

## 7 Narzędzia dydaktyczne

- N1 Wykłady
- N2 Ćwiczenia laboratoryjne
- N3 Praca w grupach

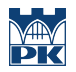

## 8 Obciążenie pracą studenta

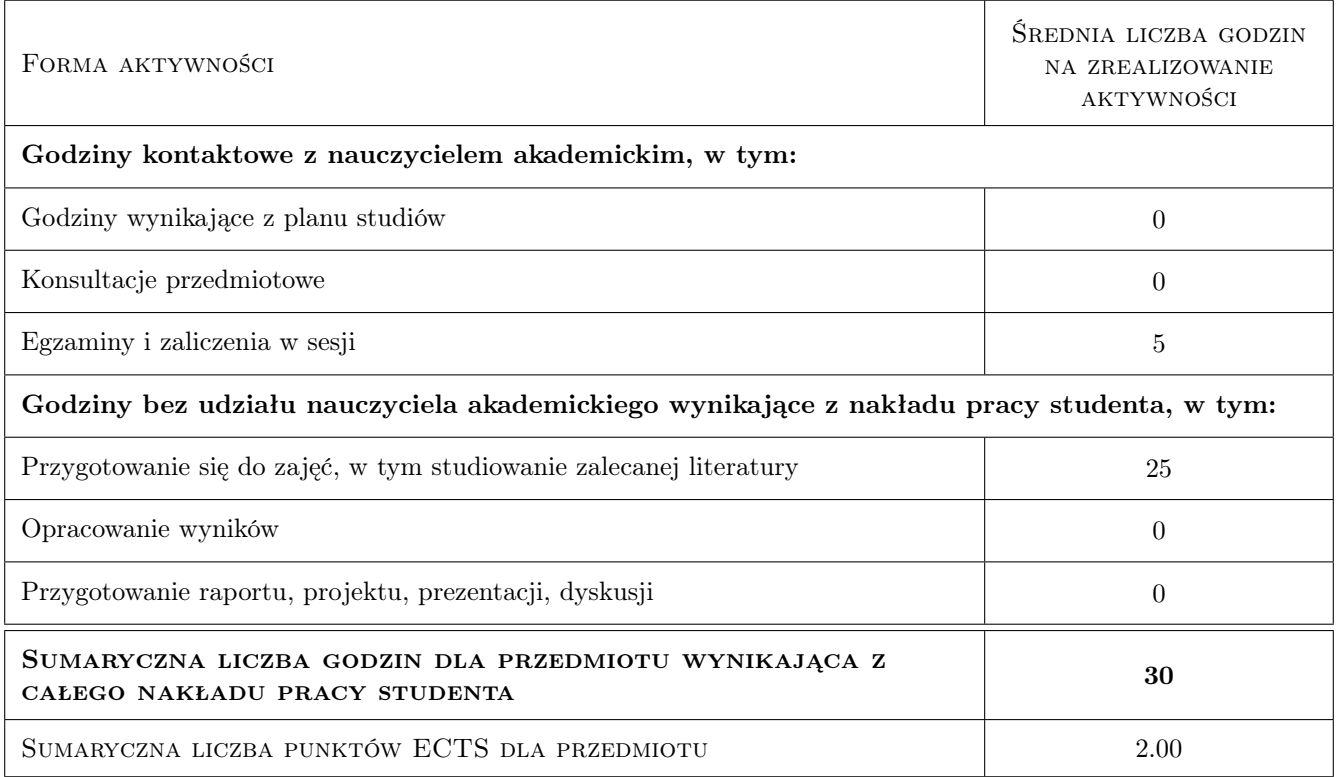

## 9 Sposoby oceny

#### Ocena formująca

- F1 Kolokwium
- F2 Projekt indywidualny

#### Ocena podsumowująca

P1 Średnia ważona ocen formujących

#### Kryteria oceny

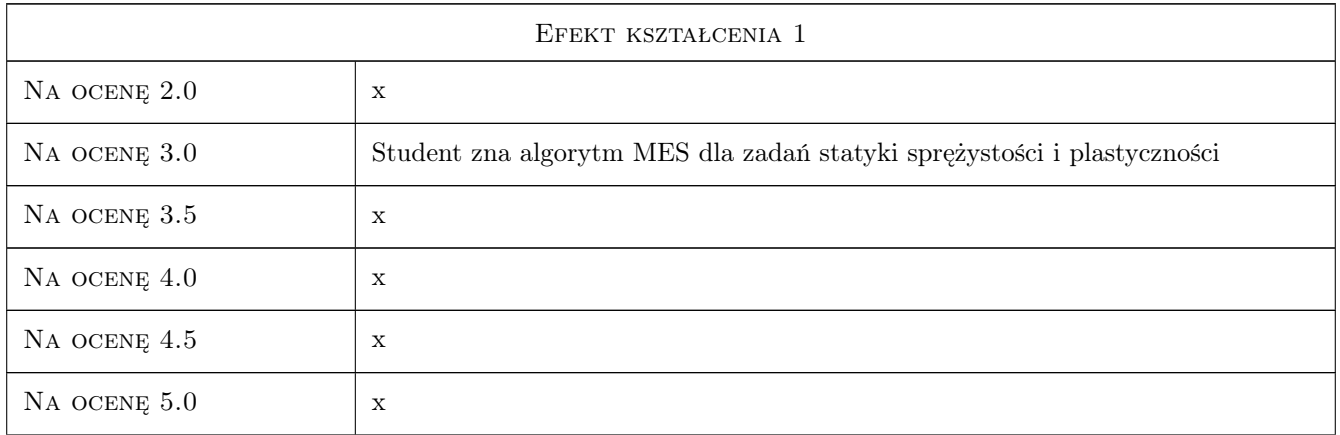

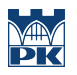

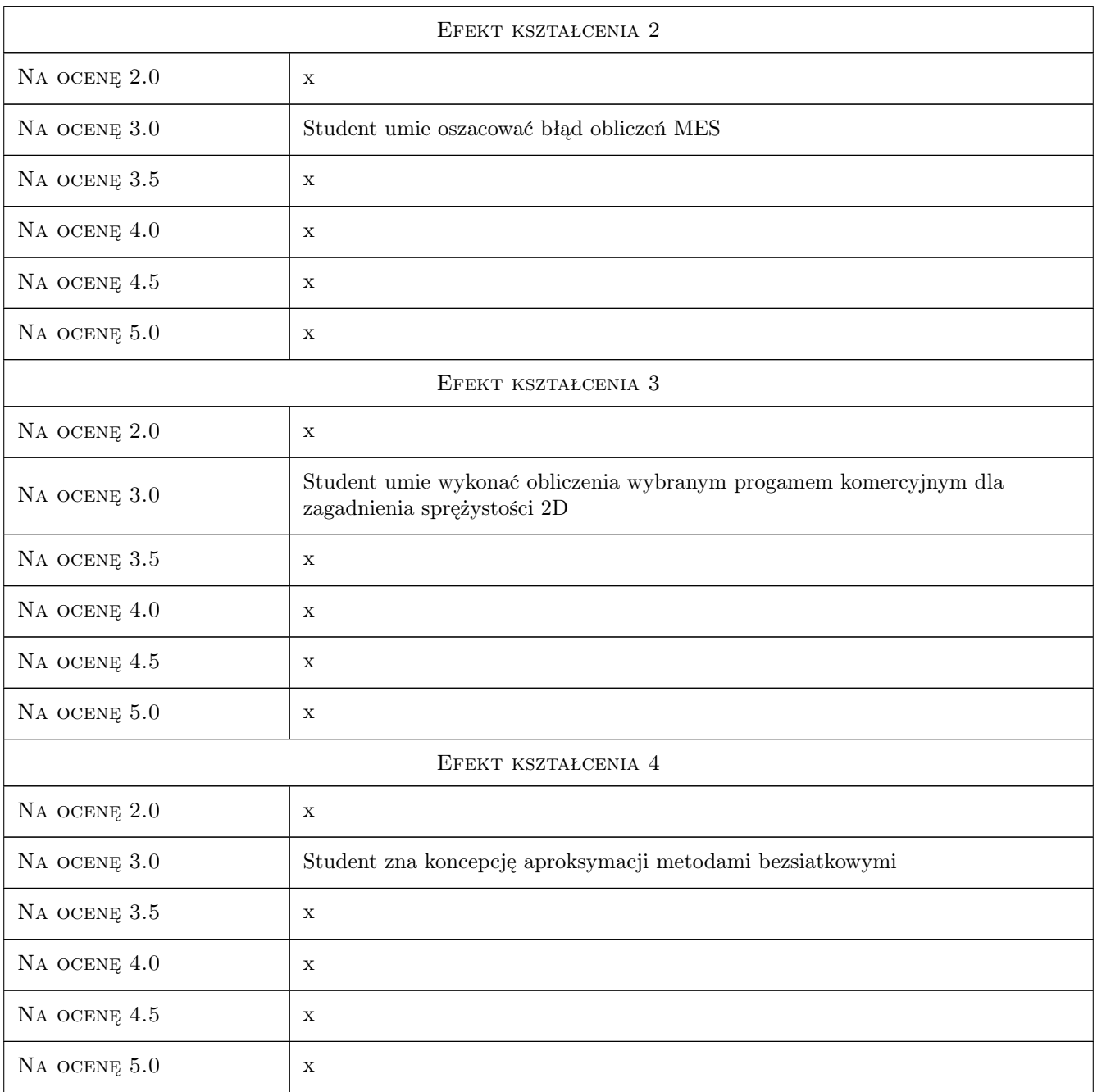

## 10 Macierz realizacji przedmiotu

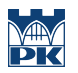

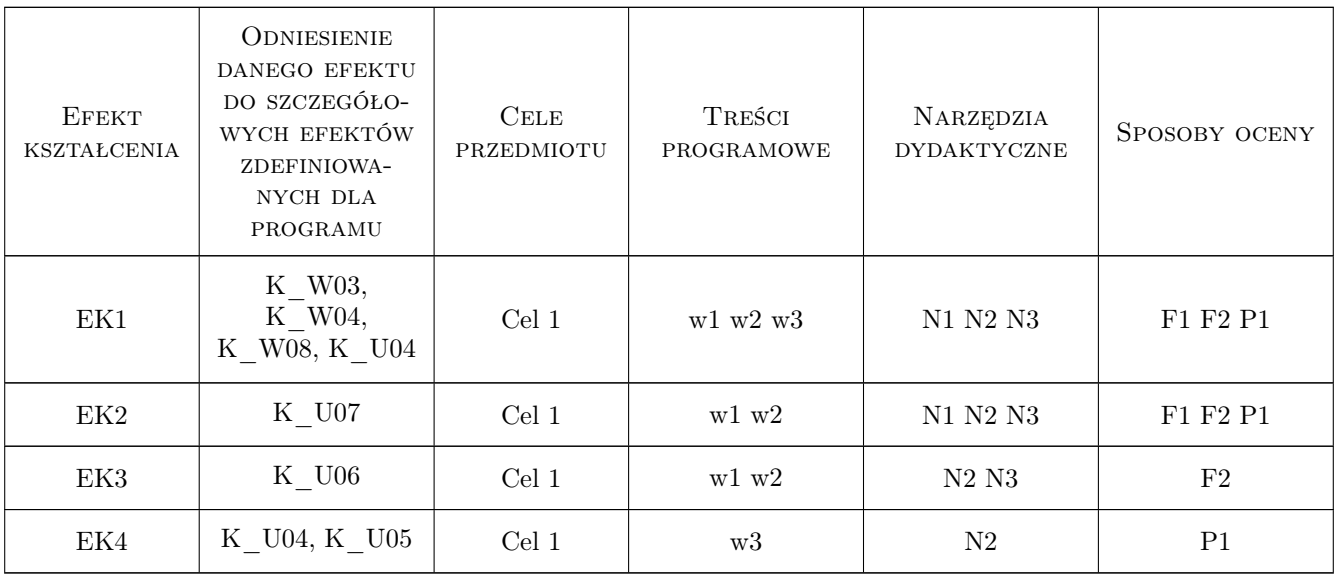

## 11 Wykaz literatury

#### Literatura podstawowa

- [1 ] Cz. Cichoń, W. Cecot, J. Krok, P. Plucinski Metody komputerowe w liniowej mechanice konstrukcji., Kraków, 2010, Wydawnictwo PK
- [2 ] G. Rakowski, Z. Kacprzyk Metoda elementów skończonych w mechanice konstrukcji., Warszawa, 2005, Oficyna Wydawnicza PW

#### Literatura uzupełniająca

[1 ] R.D. Cook — Finite Element Method for Stress Analysis., New York, 1995, J. Wiley & Sons

## 12 Informacje o nauczycielach akademickich

#### Osoba odpowiedzialna za kartę

dr hab. inż. prof. PK Jerzy Pamin (kontakt: jerzy.pamin@pk.edu.pl)

#### Osoby prowadzące przedmiot

1 dr hab. inż. prof. PK Jerzy Pamin (kontakt: jpamin@l5.pk.edu.pl)

2 dr inż. Małgorzata Stojek (kontakt: mstojek@l5.pk.edu.pl)

3 mgr inż. Marek Klimczak (kontakt: klimczakmarek@gmail.com)

4 dr inż. Marek Słoński (kontakt: mslonski@L5.pk.edu.pl)

### 13 Zatwierdzenie karty przedmiotu do realizacji

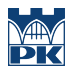

PRZYJMUJĘ DO REALIZACJI (data i podpisy osób prowadzących przedmiot)

. . .